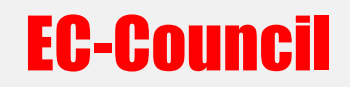

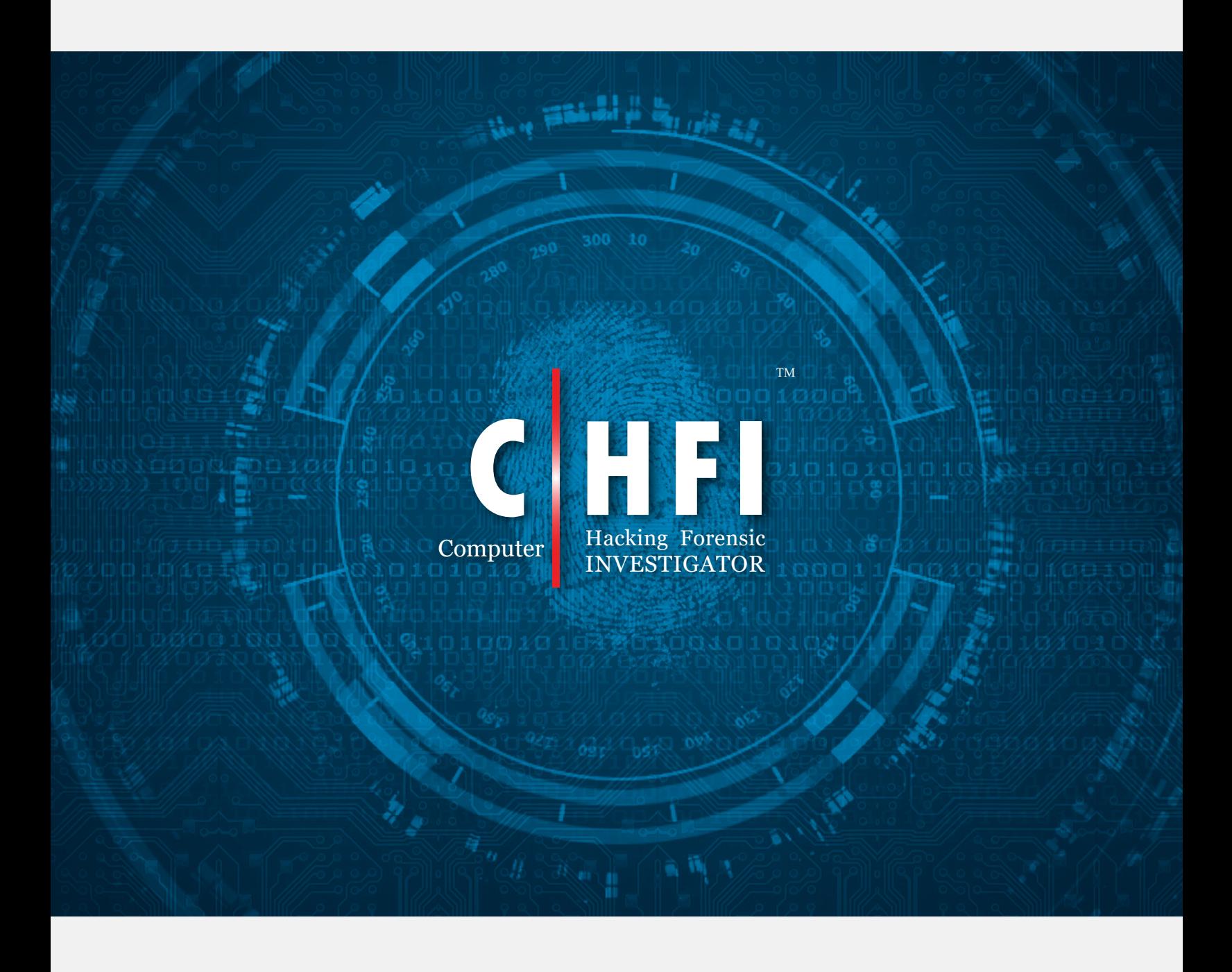

## CHFI Exam Blueprint v2.1

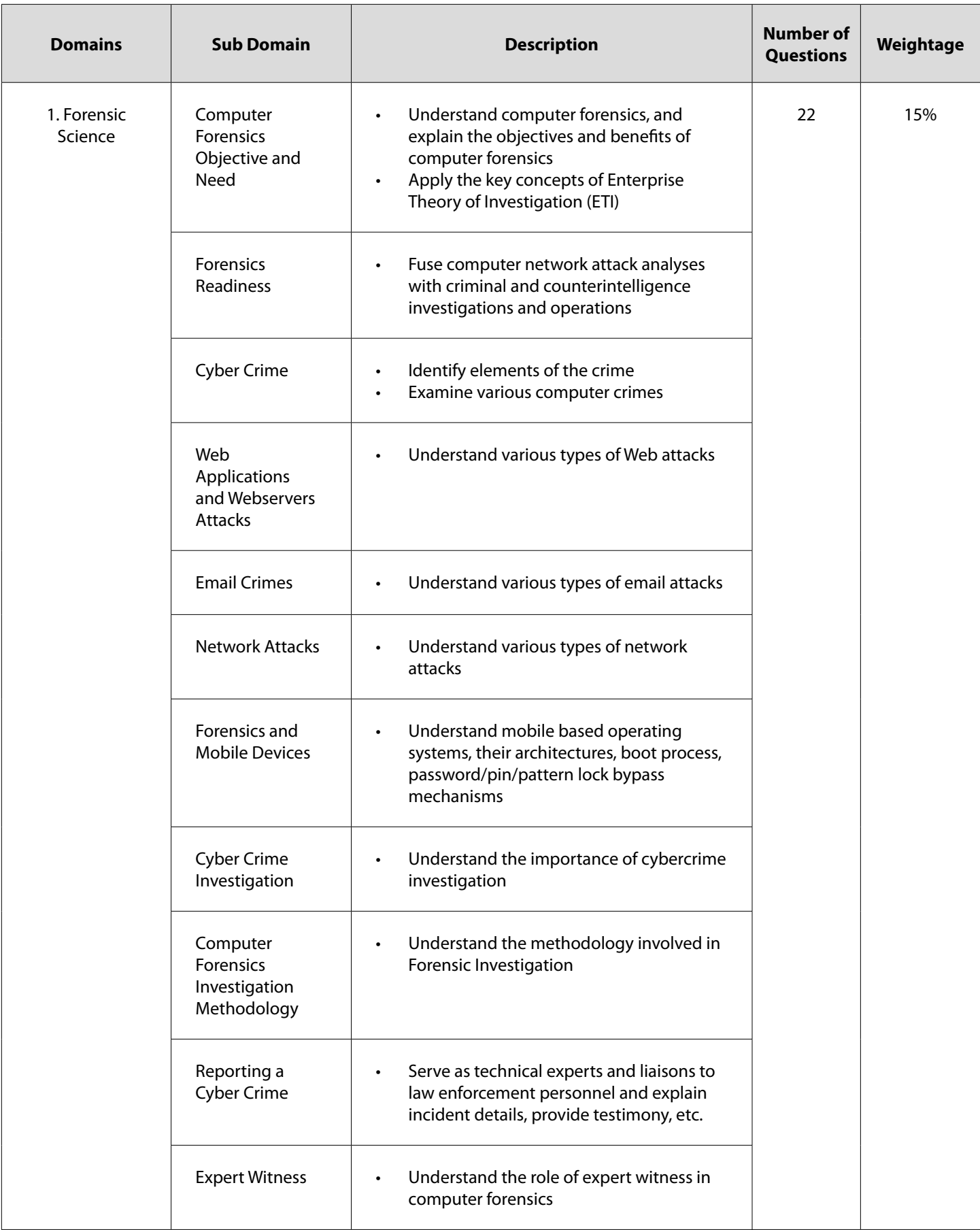

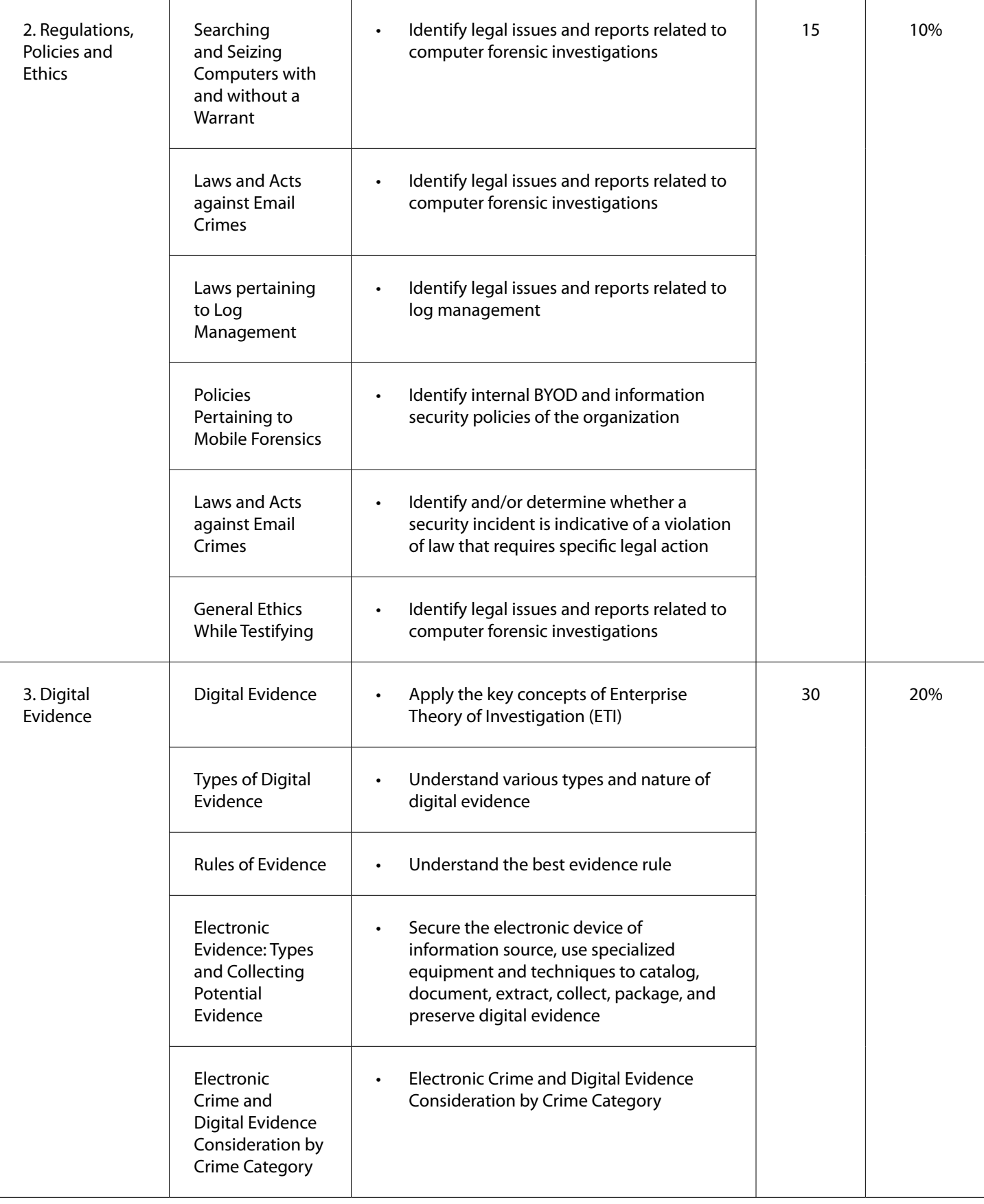

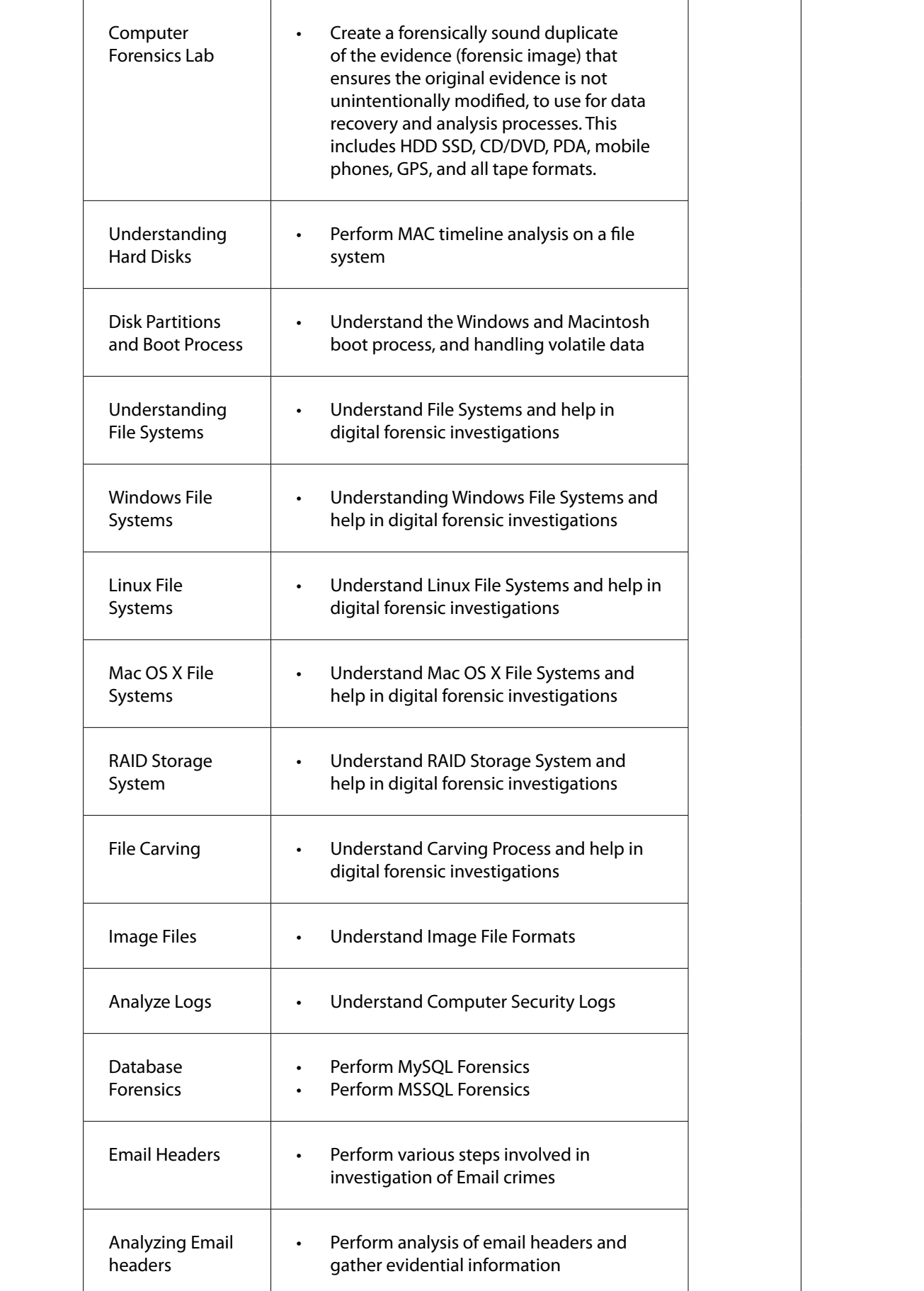

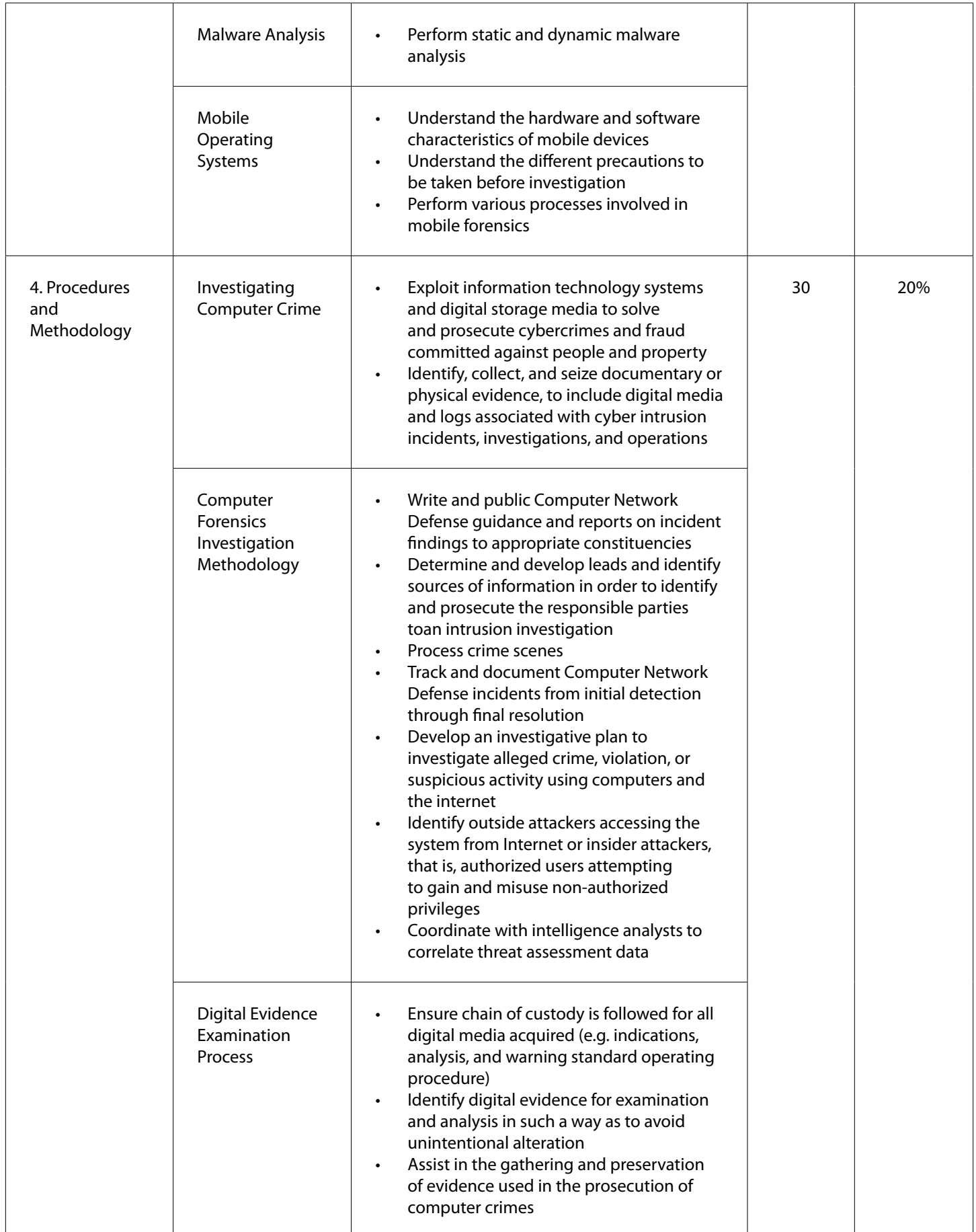

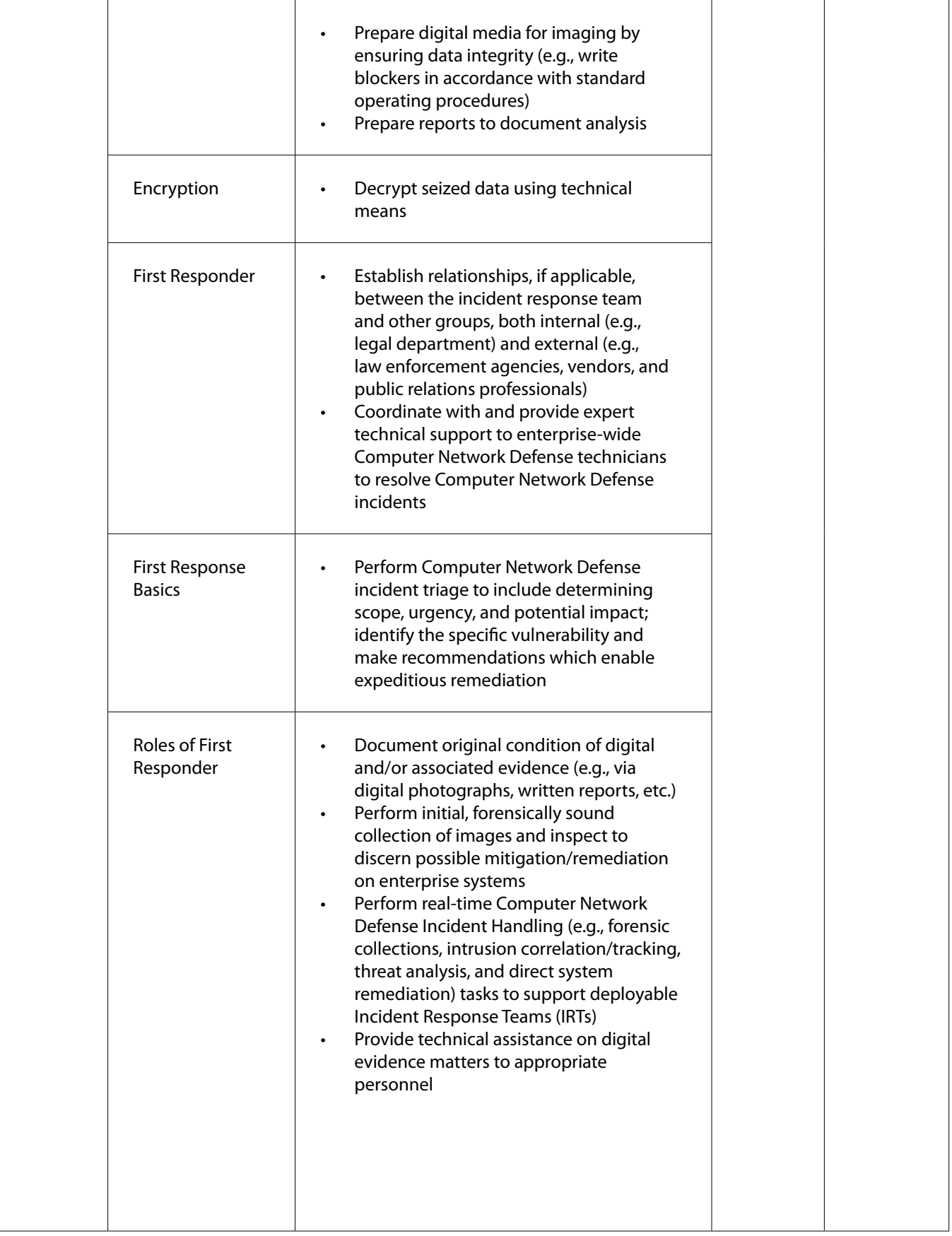

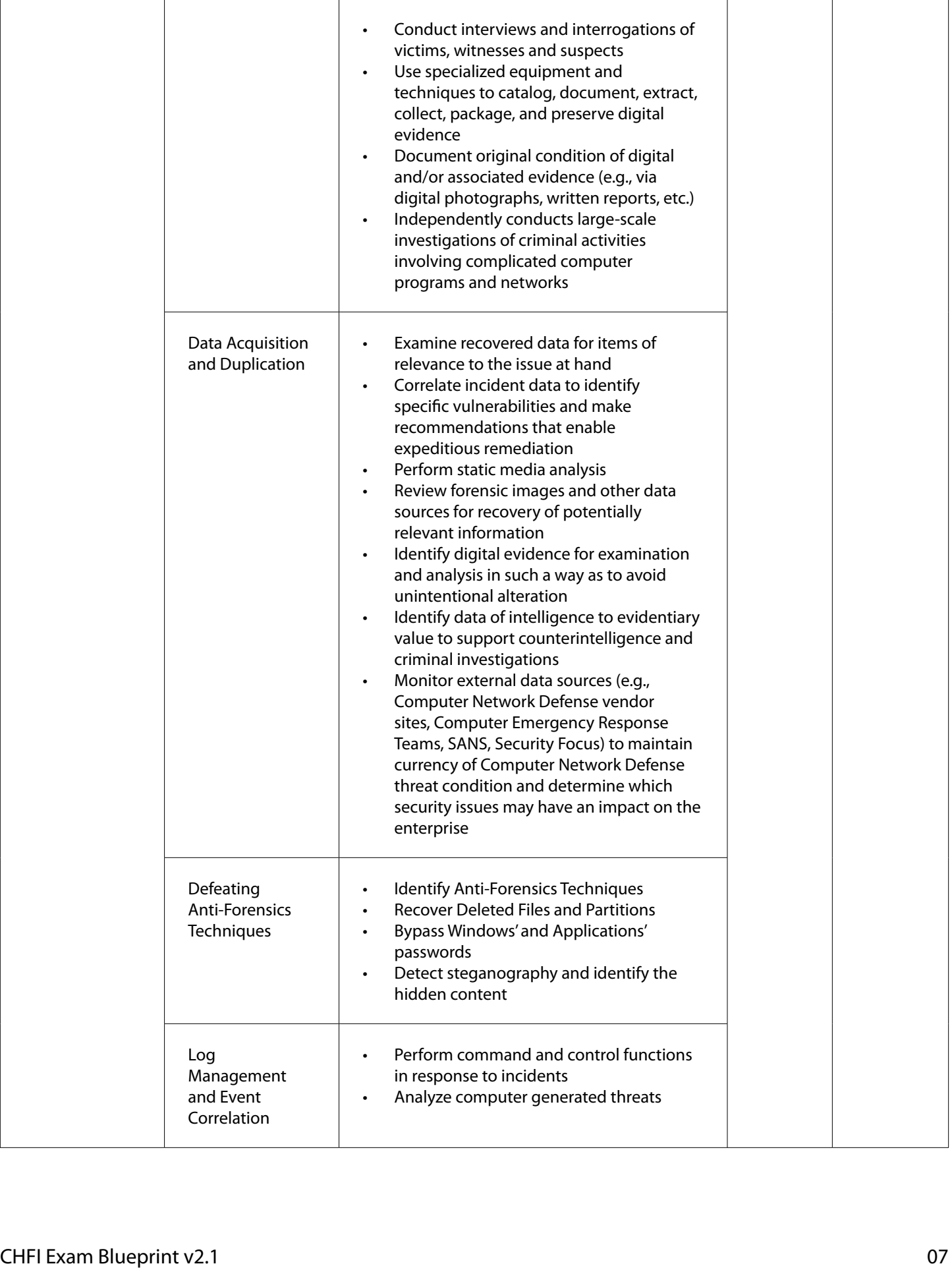

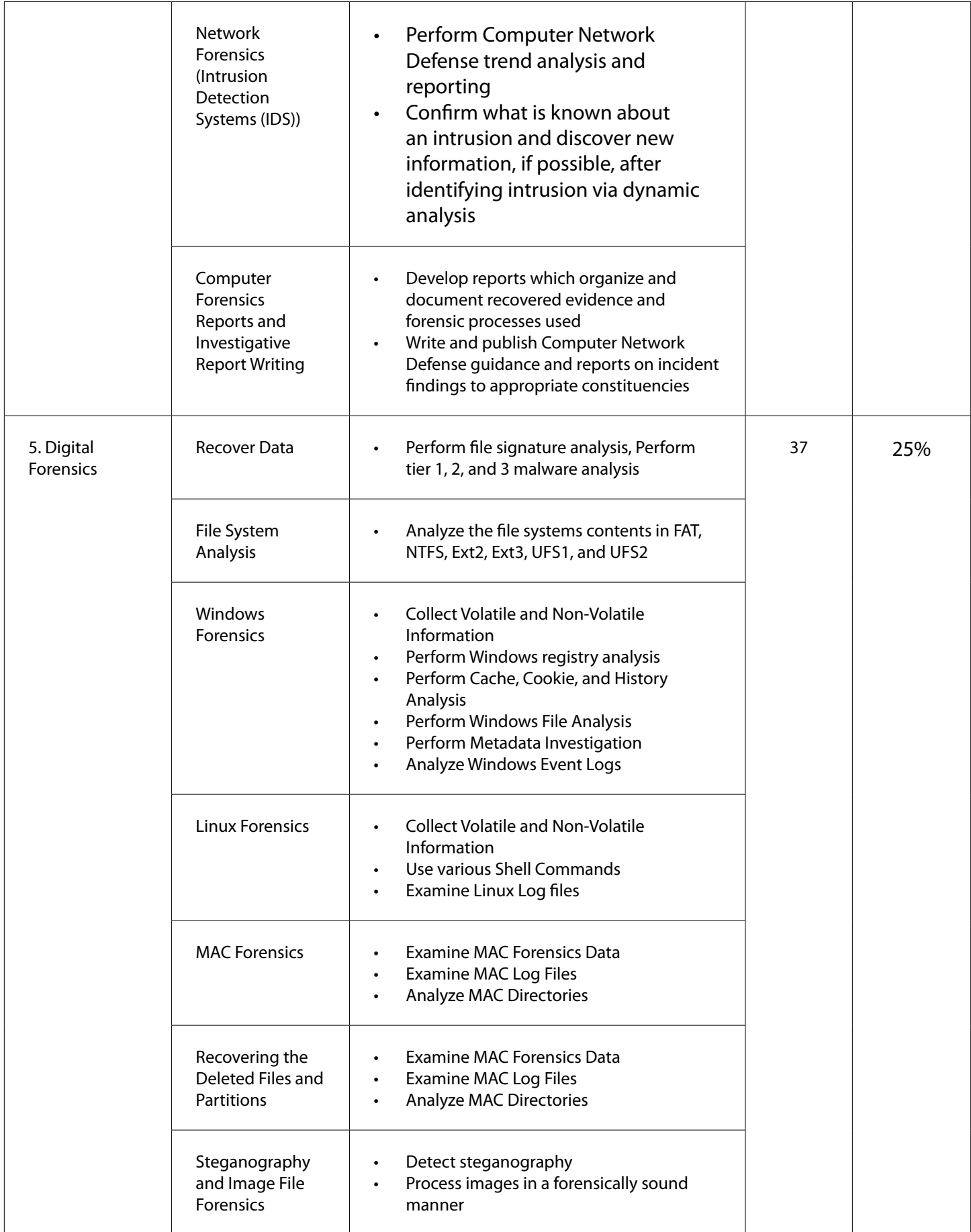

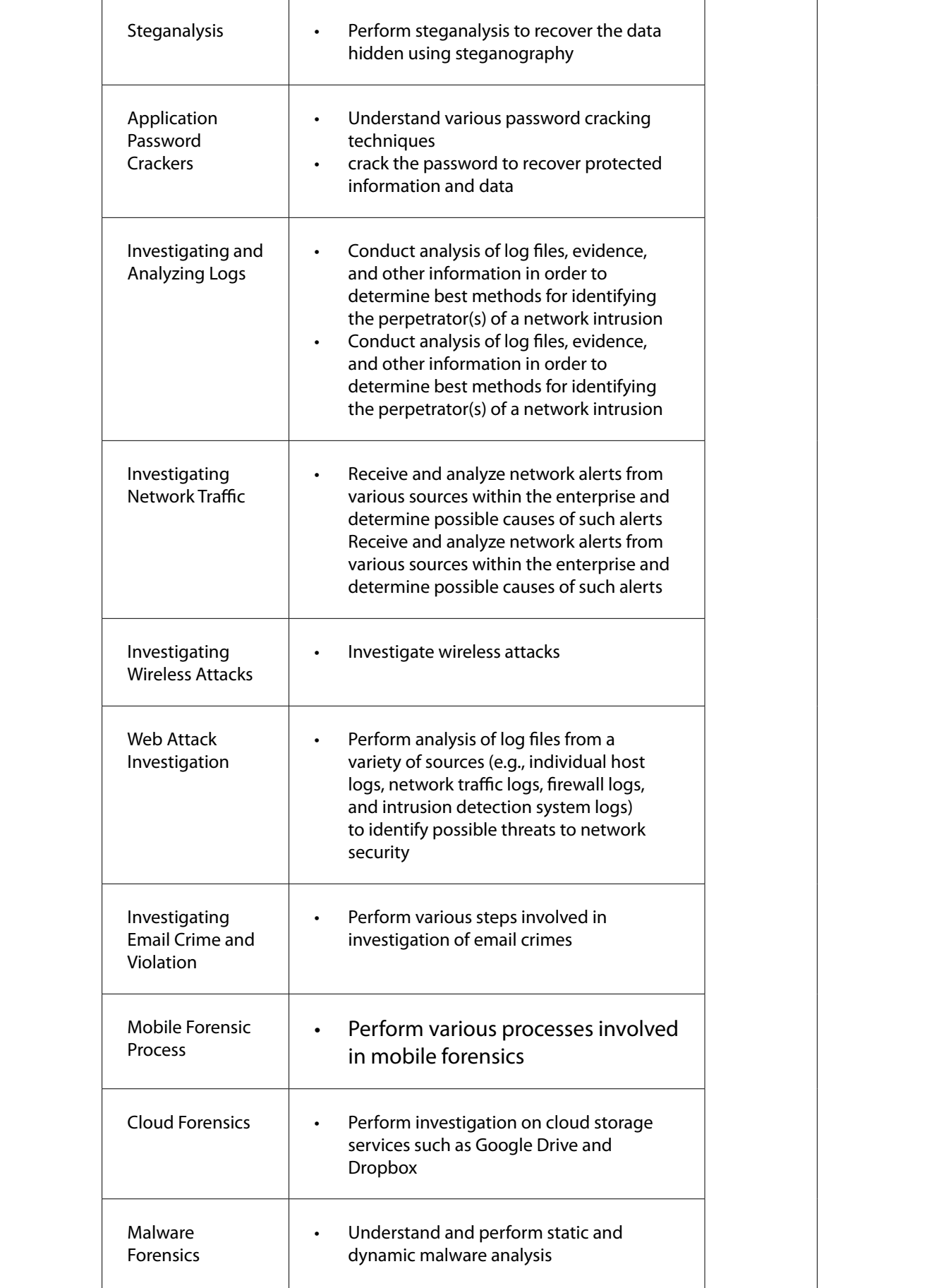

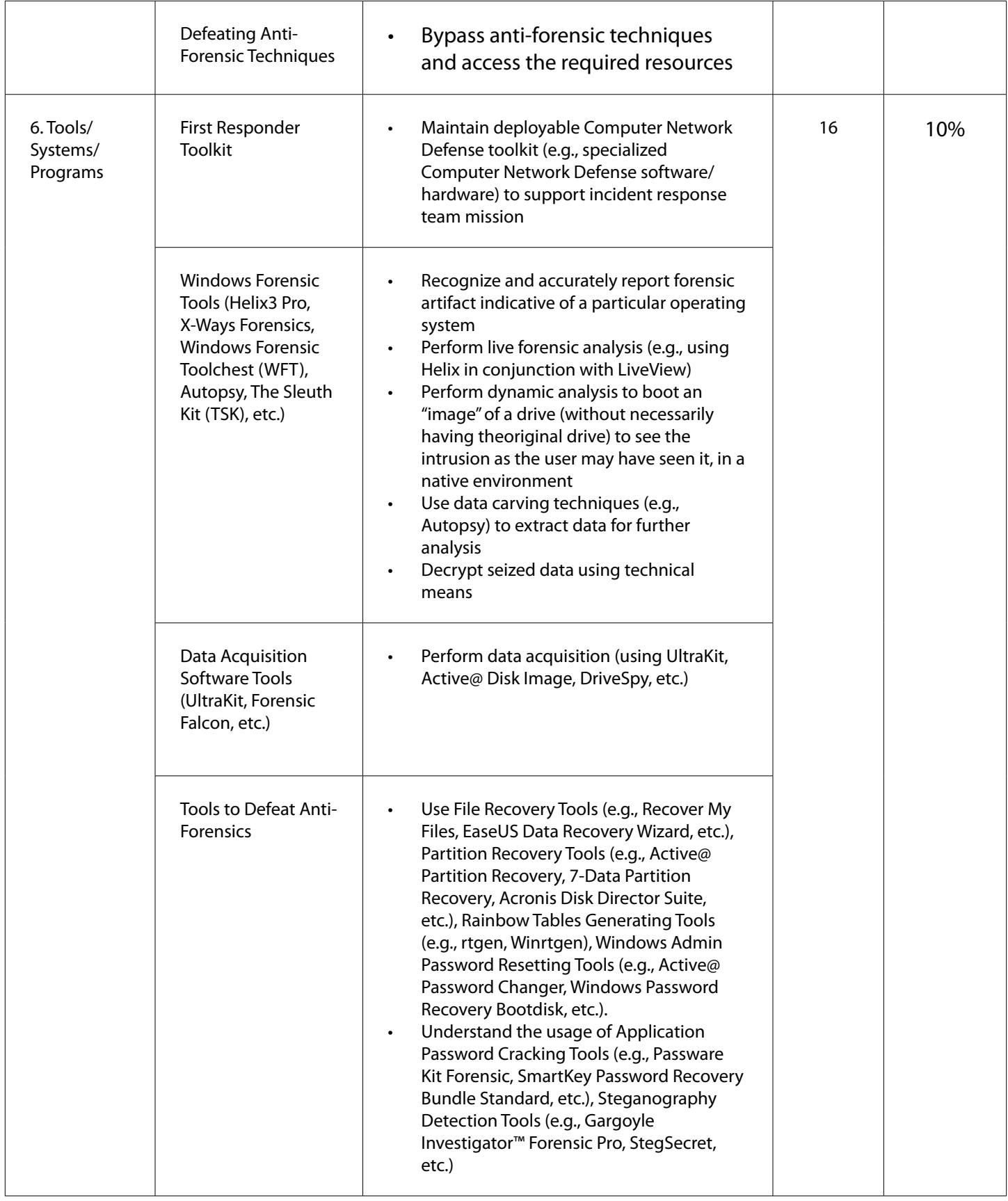

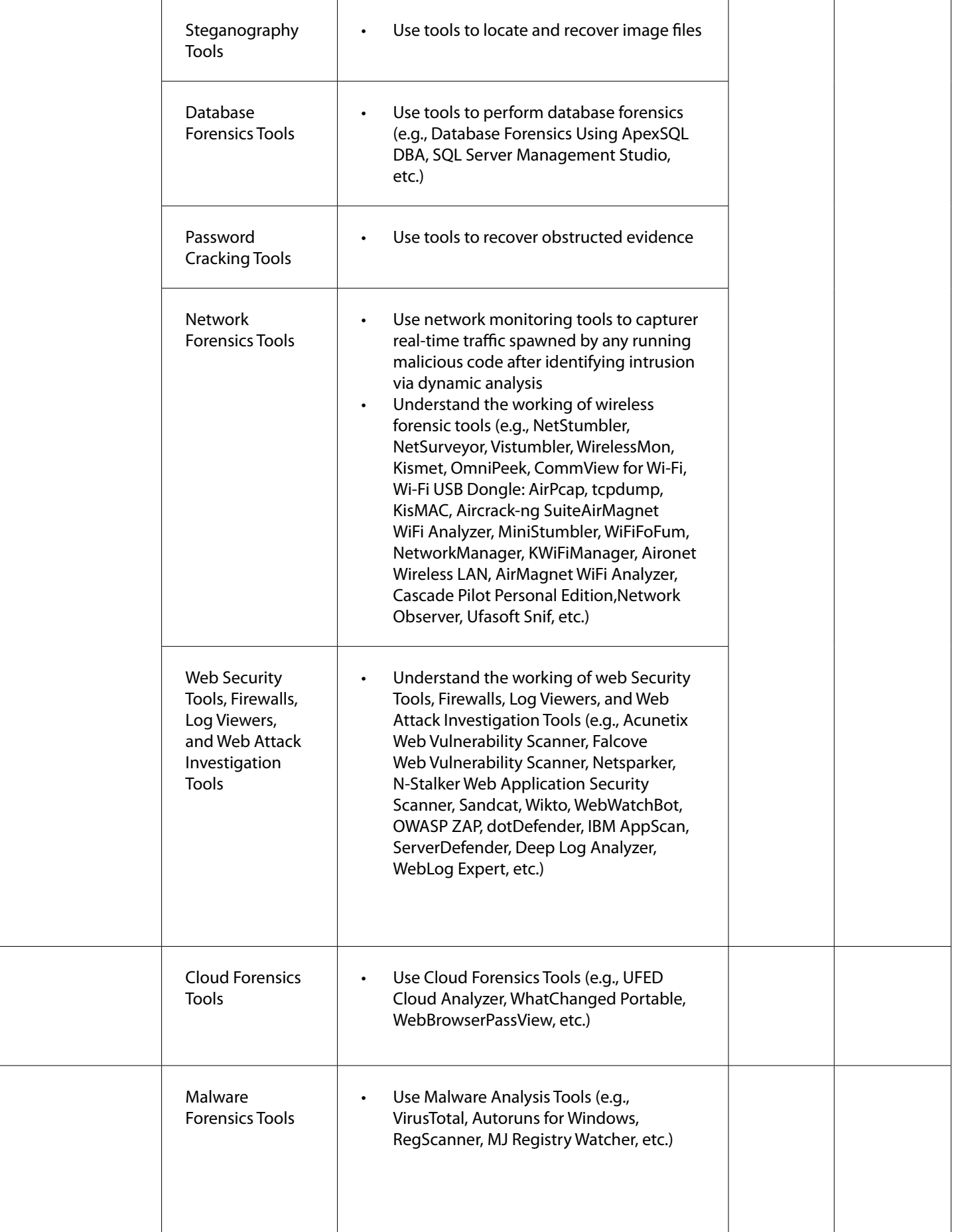

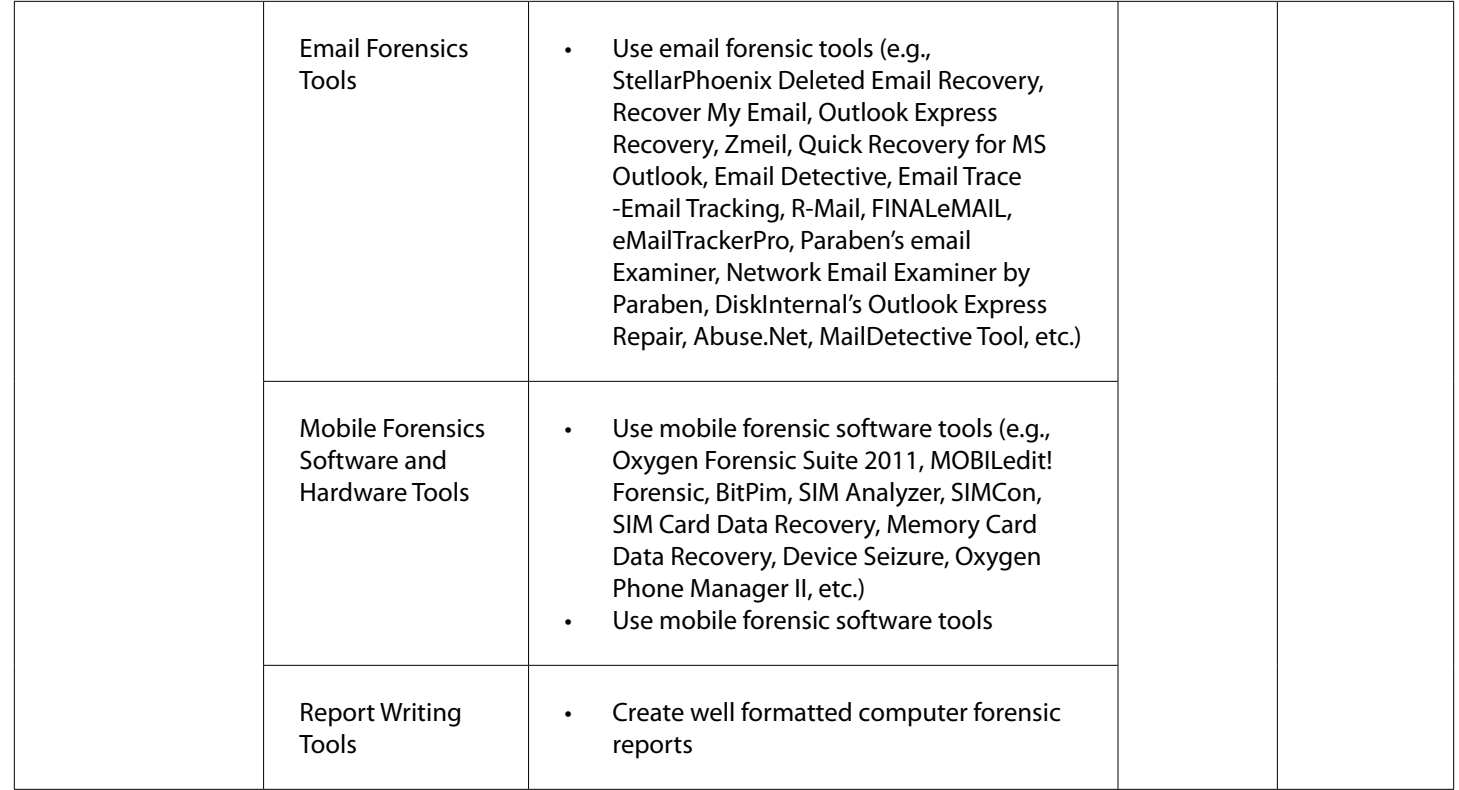